# POST /TeamLeaderTasksService.svc/ReturnActivities

Last Modified on 11/19/2017 12:05 pm EST

Returns multiple fetched activities back to the queue.

#### Method

POST

### URL

https://localhost/Flowtime/\_vti\_bin/Flowtime/HotOperations/TeamLeaderTasksService.svc/ReturnActivities

## Request Parameters

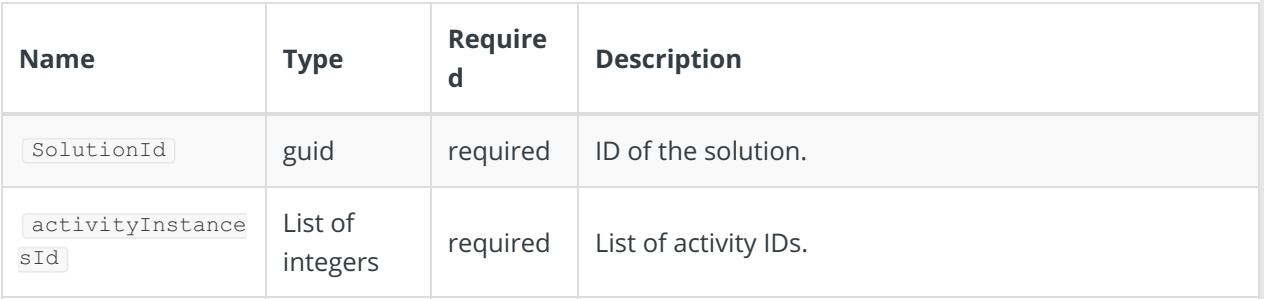

#### Response Parameters

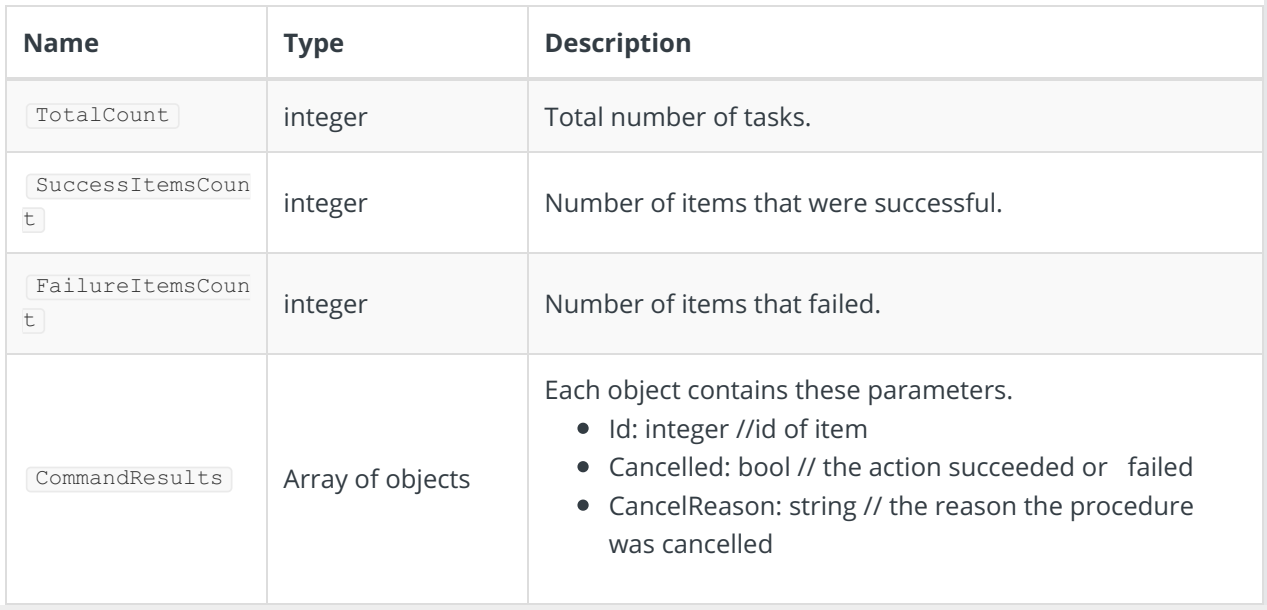